ФИО: Андрей Драгорурдин Хлугиве государст<mark>венное бюджетное образовательное учреждение высшего</mark> **образования** Должность: директор Дата подписания: 31.10.2023 18:15:57

#### Уникальный программный ключ: «РОССИЙСКАЯ АКАДЕМИЯ НАРОДНОГО ХОЗЯЙСТВА И **ГОСУДАРСТВЕННОЙ СЛУЖБЫ при ПРЕЗИДЕНТЕ РОССИЙСКОЙФЕДЕРАЦИИ»** 880f7c07c583b07b775f6604a630281b13ca9fd2

# **СЕВЕРО-ЗАПАДНЫЙ ИНСТИТУТ УПРАВЛЕНИЯ**

## **Факультет среднего профессионального образования**

## УТВЕРЖДЕНА

На заседании Ученого совета

Протокол от «18» февраля 2020г. №6

## **РАБОЧАЯ ПРОГРАММА УЧЕБНОЙ ДИСЦИПЛИНЫ**

## **МДК.06.01 Внедрение информационных систем**

по специальности – 09.02.07 «Информационные системы и программирование» по программе подготовки специалистов среднего звена

Квалификация выпускника – специалист по информационным система

Форма обучения – очная

**Год набора - 2022 Санкт- Петербург, 2021** Разработчик: Шиков А.Н., к.т.н., доцент

Рецензент: заведующий кафедрой бизнес-информатики, доктор военных наук, профессор Наумов Владимир Николаевич

# **СОДЕРЖАНИЕ**

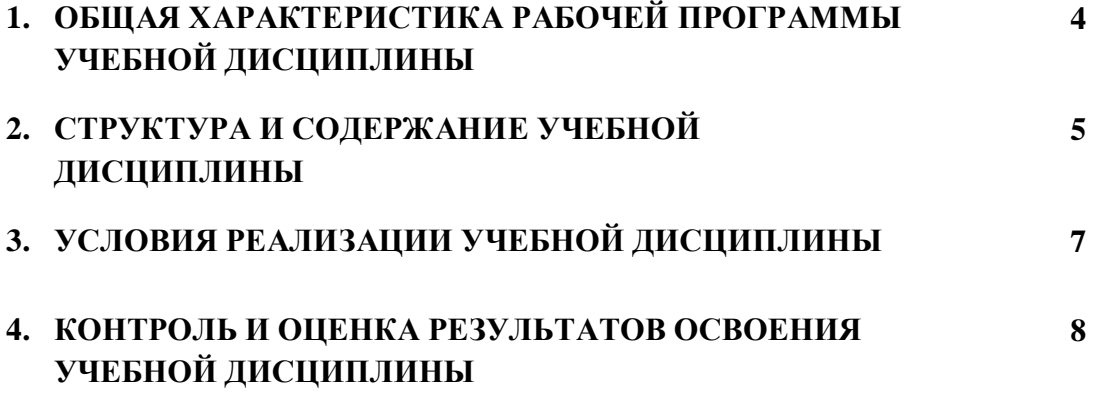

# **1***.* **ОБЩАЯ ХАРАКТЕРИСТИКА ПРИМЕРНОЙ РАБОЧЕЙ ПРОГРАММЫ УЧЕБНОЙ ДИСЦИПЛИНЫ «МДК.06.01 ВНЕДРЕНИЕ ИНФОРМАЦИОННЫХ СИСТЕМ»**

## **1.1. Место дисциплины в структуре основной профессиональной образовательной программы**

Учебная дисциплина «Внедрение информационных систем» принадлежит к профессиональному циклу.

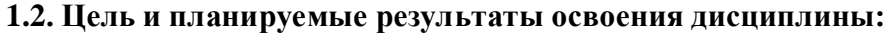

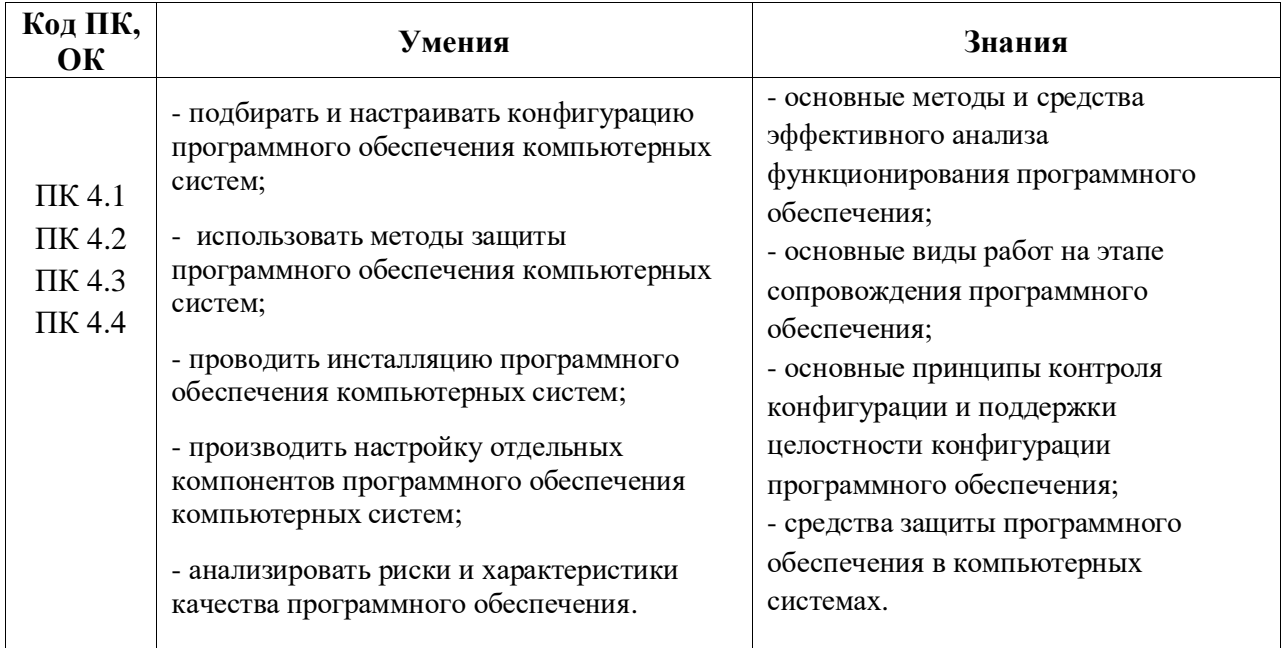

# **2. СТРУКТУРА И СОДЕРЖАНИЕ УЧЕБНОЙ ДИСЦИПЛИНЫ**

### **2.1. Объем учебной дисциплины и виды учебной работы**

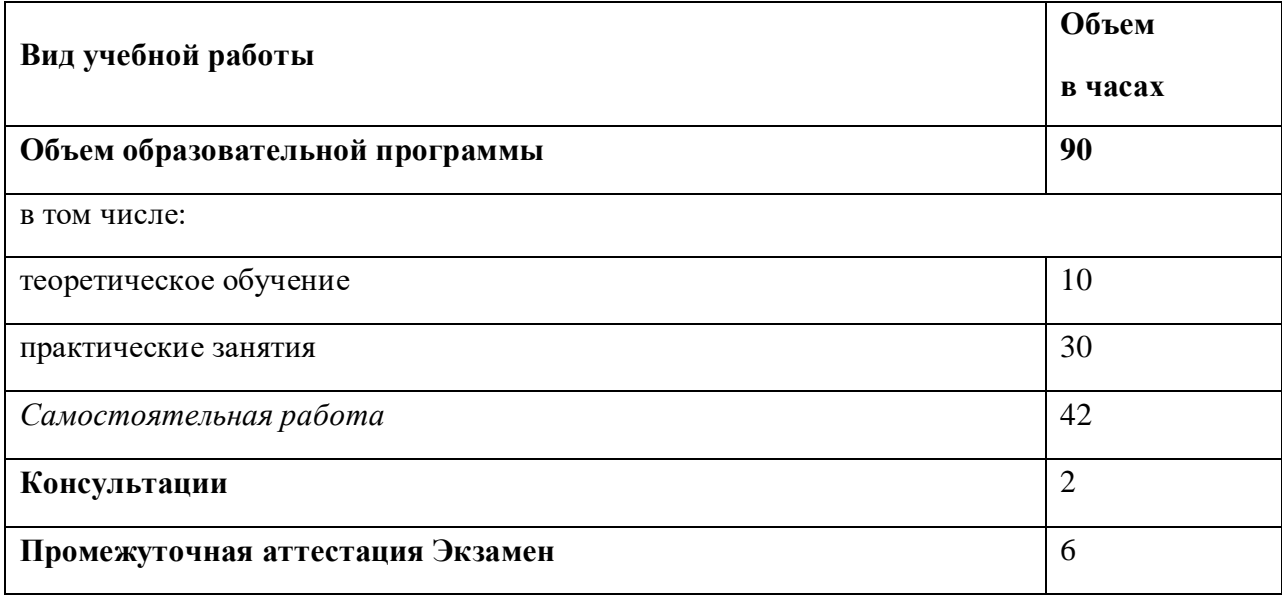

# *2.2. Тематический план и содержание учебной дисциплины* **«МДК.06.01 ВНЕДРЕНИЕ ИНФОРМАЦИОННЫХ СИСТЕМ»**

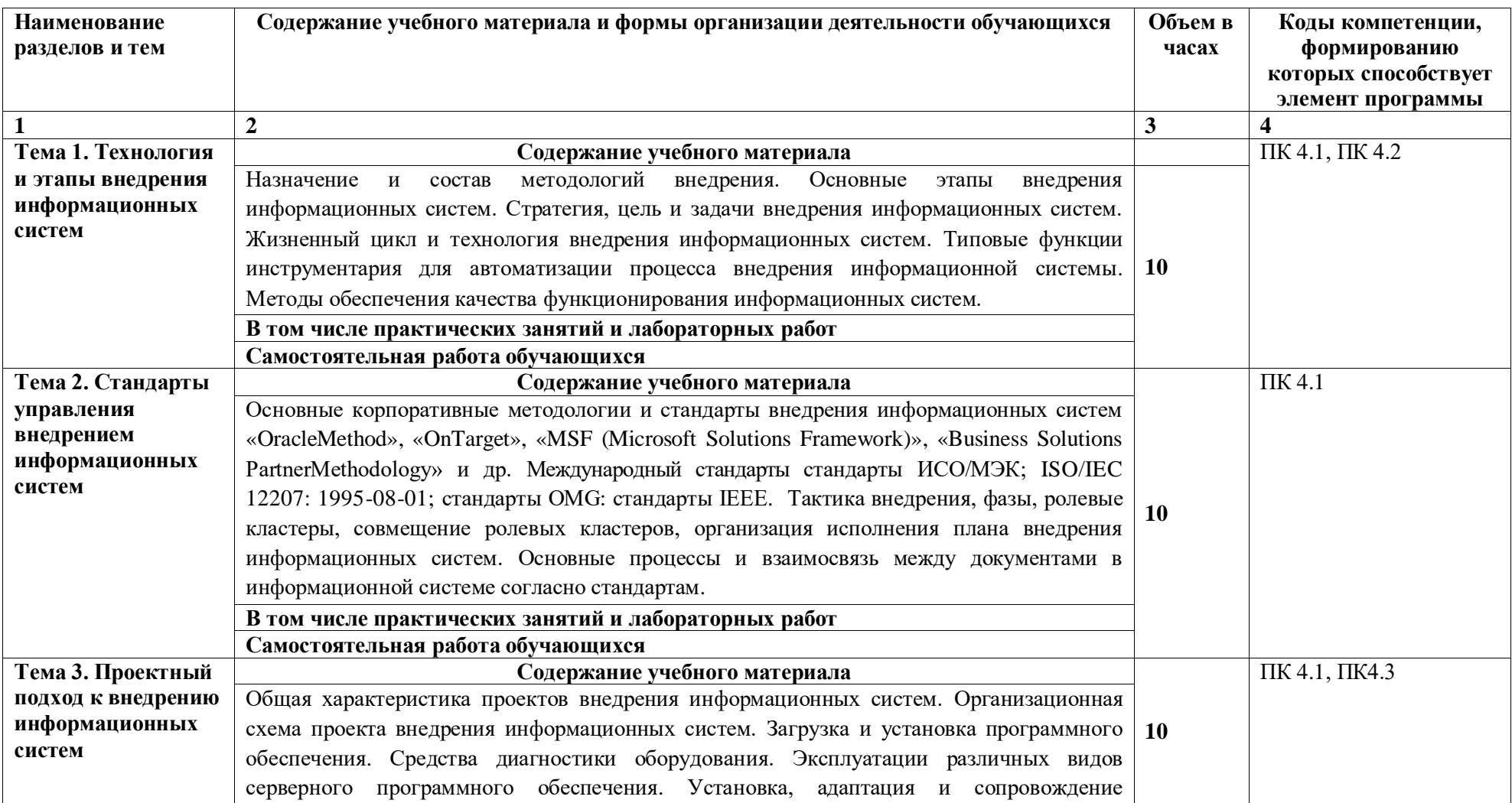

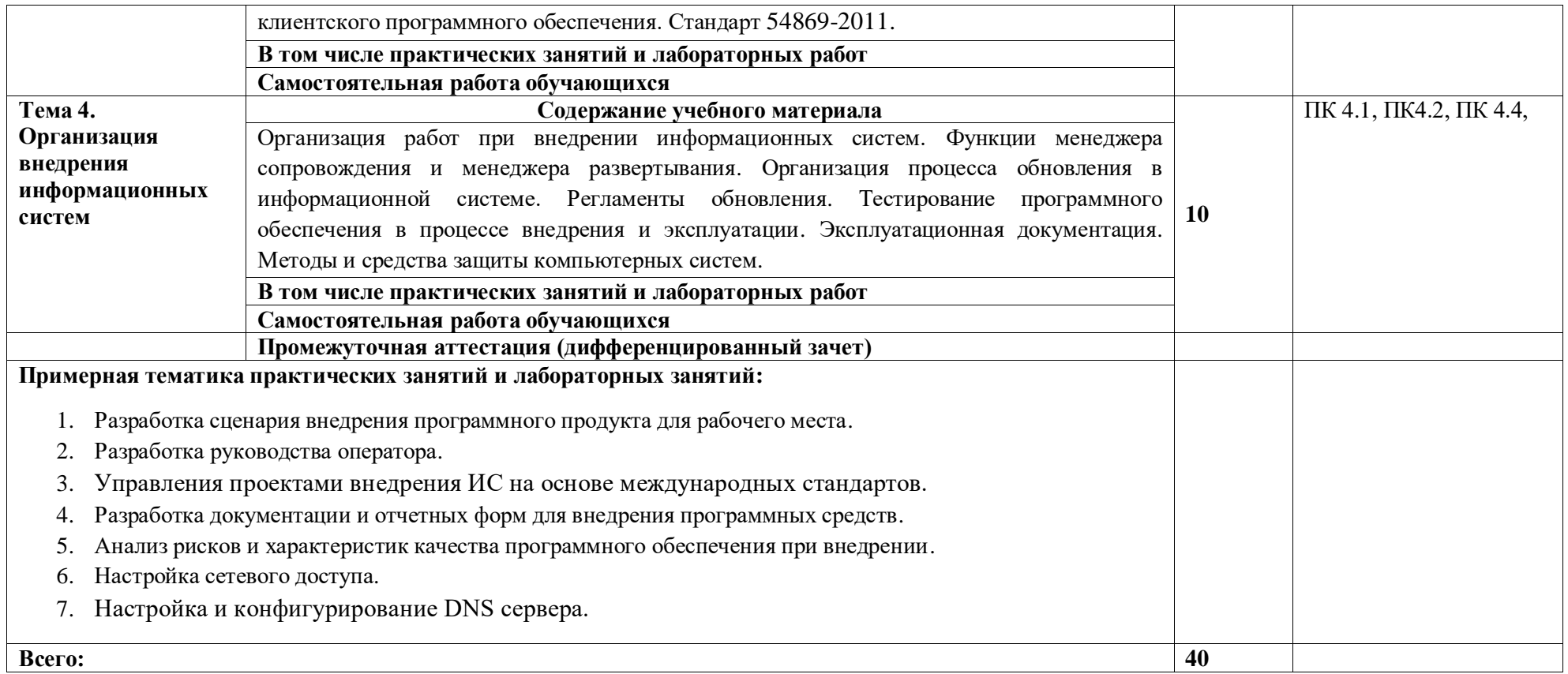

### **3. УСЛОВИЯ РЕАЛИЗАЦИИ ПРОГРАММЫ УЧЕБНОЙ ДИСЦИПЛИНЫ**

3.1. Для реализации программы учебной дисциплины должны быть предусмотрены следующие специальные помещения:

Кабинет-компьютерный класс, оснащенный следующим оборудованием и техническими средствами обучения лаборатории «Программного обеспечения и сопровождения компьютерных систем**»**:

- Автоматизированные рабочие места на 12-15 обучающихся (процессор не ниже Core i3, оперативная память объемом не менее 4 Гб;) или аналоги;
- Автоматизированное рабочее место преподавателя (процессор не ниже Core i3, оперативная память объемом не менее 4 Гб;)или аналоги;
- Проектор и экран;
- Маркерная доска;
- Программное обеспечение общего и профессионального назначения

#### **3.2. Информационное обеспечение реализации программы**

Для реализации программы библиотечный фонд образовательной организации должен иметь печатные и/или электронные образовательные и информационные ресурсы, рекомендуемых для использования в образовательном процессе

#### **3.2.1. Источники**

#### **Основные**

Федорова, Г. Н. Разработка, внедрение и адаптация программного обеспечения отраслевой направленности : учебное пособие / Г.Н. Федорова. — Москва : КУРС : ИНФРА-М. — 336 с. (Среднее Профессиональное Образование). —URL: <https://znanium.com/catalog/product/1138896>

#### **Дополнительные**

- **1.** Чусавитина, Г. Н. Управление проектами по разработке и внедрению информационных систем : учебное пособие / Г. Н. Чусавитина, В. Н. Макашова. — 3-е изд., стер. — Москва : ФЛИНТА, 2019. — 224 с. — URL: https://e.lanbook.com/book/125428
- **2.** Грекул, В. И. Управление внедрением информационных систем : учебное пособие / В. И. Грекул, Н. Л. Коровкина, Г. Н. Денищенко. — 2-е изд. — Москва : ИНТУИТ, 2016. — 279 с. — URL: https://e.lanbook.com/book/100539

# 4. КОНТРОЛЬ И ОЦЕНКА РЕЗУЛЬТАТОВ ОСВОЕНИЯ УЧЕБНОЙ ДИСЦИПЛИНЫ

# 4.1. Критерии, формы и методы оценки результатов обучения

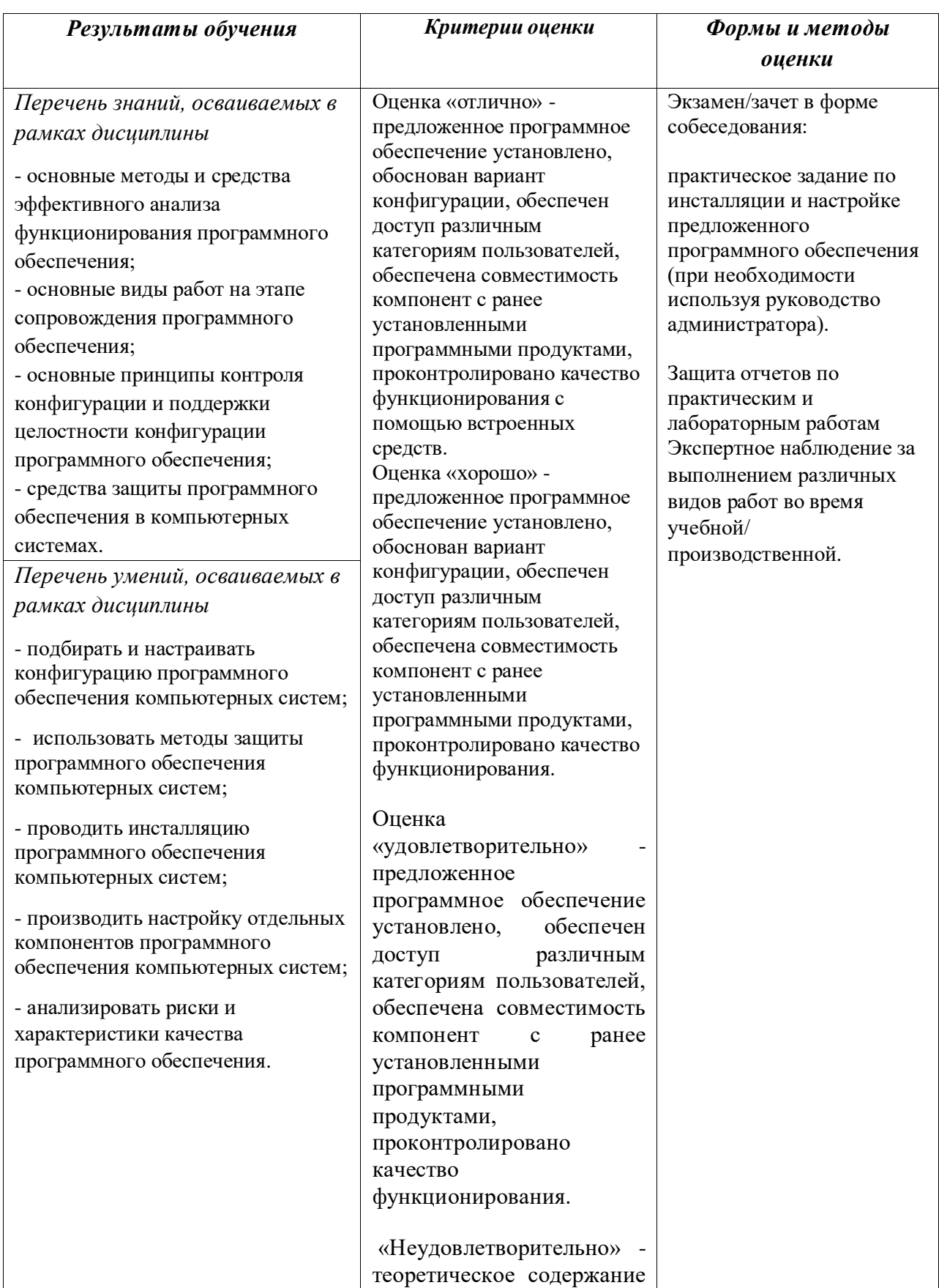

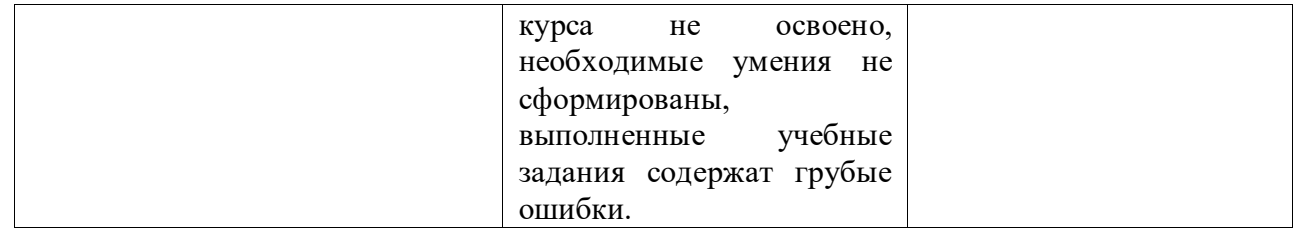

#### **4.2. Формы и методы текущего контроля успеваемости обучающихся и промежуточной аттестации**

Формы текущего контроля успеваемости:

**Опрос (О)** - это основной вид устной проверки, может использоваться как фронтальный (на вопросы преподавателя по сравнительно небольшому объему материала краткие ответы (как правило, с места) дают многие обучающиеся), так и индивидуальный (проверка знаний отдельных обучающихся). Комбинированный опрос - одновременный вызов для ответа сразу нескольких обучающихся, из которых один отвечает устно, один-два готовятся к ответу, выполняя на доске различные записи, а остальные выполняют за отдельными столами индивидуальные письменные или практические задания преподавателя.

**Тестирование (Т)** – задания, с вариантами ответов.

Критерии оценивания

*Оценки «отлично»* заслуживает студент, если он ответил правильно на 90% вопросов теста

*Оценки «хорошо»* заслуживает студент, если он ответил правильно на часть вопросов 75%-90%;

*Оценки «удовлетворительно»* заслуживает студент, если он правильно ответил часть вопросов 50%-75%;

*Оценки «неудовлетворительно»* заслуживает студент, если он правильно ответил менее чем на 50% вопросов.

**Контрольная работа (КР) -** письменная работа по теме. Состоит из нескольких задач различной степени сложности.

Критерии оценивания

*Оценки «отлично»* заслуживает студент, обнаруживший глубокое знание материала, умение свободно выполнять задания, понимающий взаимосвязь основных понятий темы;

*Оценки «хорошо»* заслуживает студент, обнаруживший полное знание материала; успешно выполняющий предусмотренные задания; и допустивший незначительные ошибки: неточность фактов, стилистические ошибки;

*Оценки «удовлетворительно»* заслуживает студент, обнаруживший знания основного материала в объеме, необходимом для дальнейшего изучения дисциплины. Справляющийся с выполнением заданий; допустивший погрешности в ответе, но обладающий необходимыми знаниями для их устранения под руководством преподавателя;

*Оценки «неудовлетворительно»* заслуживает студент, обнаруживший существенные пробелы в знании основного материала; не справляющийся с выполнением заданий, допустивший серьезные погрешности в ответах, нуждающийся в повторении основных разделов курса под руководством преподавателя.

**Практическая (л аб о р ат о рная ) работа (ПР) –** самостоятельная работа работа по теме. Состоит из нескольких задач различной степени сложности.

Критерии оценивания

*Оценки «отлично»* заслуживает студент, обнаруживший глубокое знание материала, умение свободно выполнять задания, понимающий взаимосвязь основных понятий темы;

*Оценки «хорошо»* заслуживает студент, обнаруживший полное знание материала; успешно выполняющий предусмотренные задания; и допустивший незначительные ошибки: неточность фактов, стилистические ошибки;

*Оценки «удовлетворительно»* заслуживает студент, обнаруживший знания основного материала в объеме, необходимом для дальнейшего изучения дисциплины. Справляющийся с выполнением заданий; допустивший погрешности в ответе, но обладающий необходимыми знаниями для их устранения под руководством преподавателя;

*Оценки «неудовлетворительно»* заслуживает студент, обнаруживший существенные пробелы в знании основного материала; не справляющийся с выполнением заданий, допустивший серьезные погрешности в ответах, нуждающийся в повторении основных разделов курса под руководством преподавателя.

Формы текущего контроля

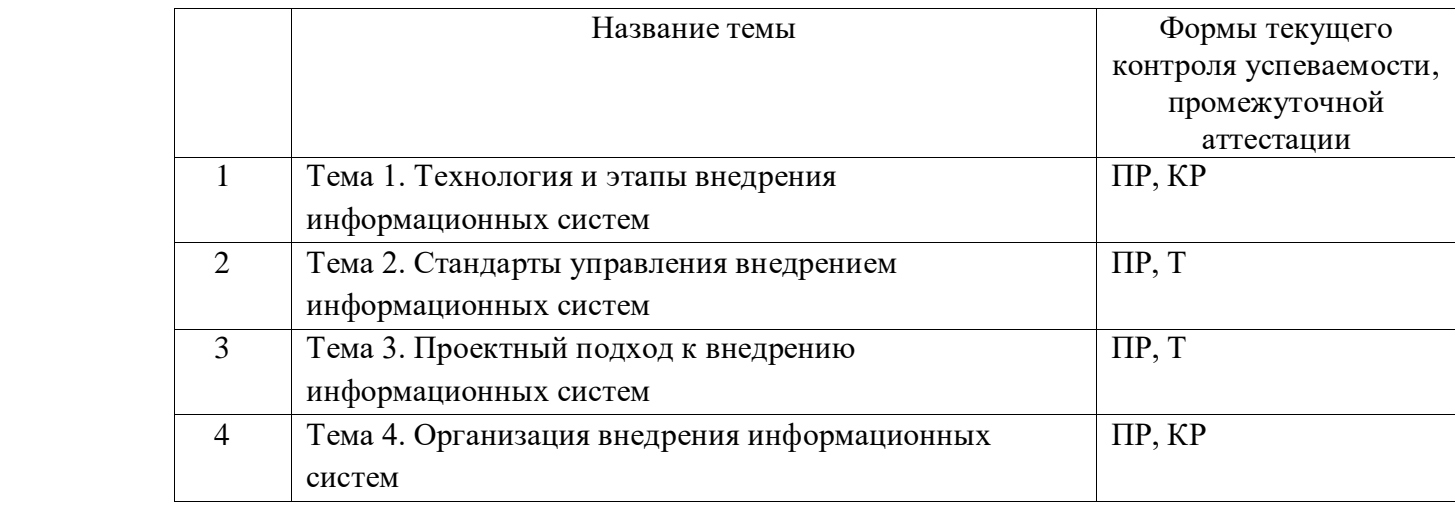

Примечание. Формы текущего контроля успеваемости: опрос (О), тестирование (Т), контрольная работа (КР), практическая работа (ПР).

#### **2.4 Материалы текущего и промежуточного контроля успеваемости обучающихся**

**Контрольная работа по Теме 1**. Внедрение, обслуживание и управление сайтом

*Время выполнения:* 1,5 часа

*Результат:*

Комплект документации в виде отчета с описанием системы бизнес-процессов обслуживания и управления контентом сайта предприятия мелкосерийного швейного производства, а также регламентов их осуществления.

#### *Задание:*

Вам предоставлены: структура сайта, основной функционал, примерное количество страниц, описание дизайна, вид CMS, библиотеки скриптов, наличие мобильной версии, порядок предоставления, обработки, создания графической и текстовой информации.

Ваша задача – разработать систему процессов обслуживания и управление контентом сайта, а также регламенты выполнения необходимых работ.

Дополнительные требования:

- 1. При разработке системы процессов обслуживания учитывать:
	- проверку наличия сайта в базах и чёрных списках компаний, обеспечивающих контроль трафика и доступа к Интернет-ресурсам;
	- проверку физических носителей информации и СУБД;
	- проверку домена и хостинга;
	- проверки работоспособности функционала сайта;
- 2. При разработке системы процессов управления учитывать:
	- управление пользователями и их уровнями доступа;
	- управление структурой сайта;
	- актуализацию контента;

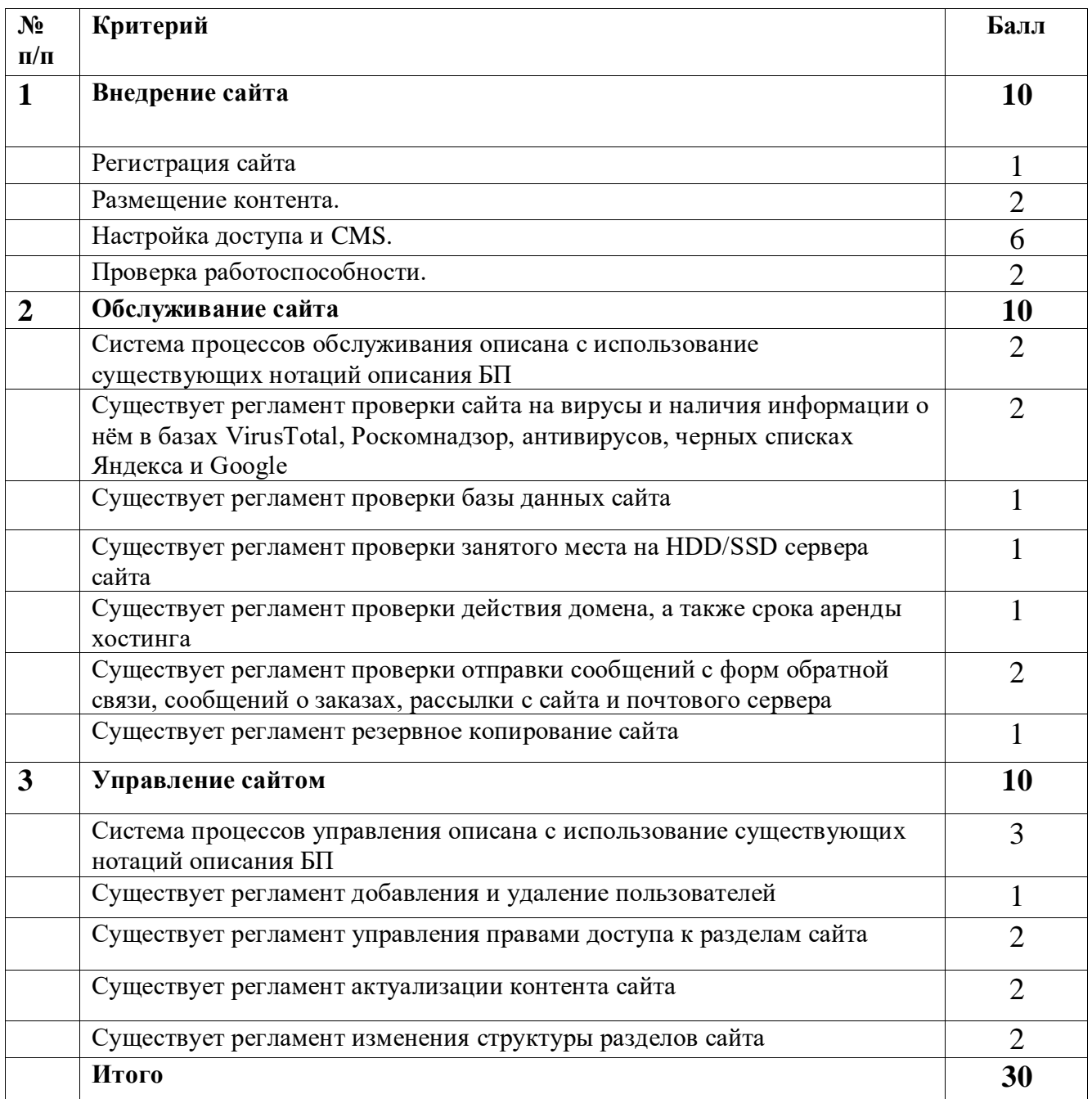

#### Критерии оценивания:

12-17 правильных ответов – «удовлетворительно»;

18-24 правильных ответов – «хорошо»;

25-30 правильных ответа – «отлично»

#### **Контрольная работа по Теме 4**. **Оптимизация и управление контентом сайта**

*Время выполнения:* 1,5 часа

*Результат:*

Комплект документации в виде отчета с предложениями по изменению и оптимизации контента сайта предприятия мелкосерийного швейного производства, а также дорожной карты по разработке контента для новых продуктов компании.

*Задание:*

Вам предоставлены: структура сайта, основной функционал, примерное количество страниц, тексты 5 страниц с описание товаров или услуг одного из разделов сайта, даты выхода на рынок новых продуктов и услуг компании на 6 месяцев вперёд, доступ в интернет.

Ваша задача – проанализировать существующий контент и разработать его замену, оптимизированную для поисковых роботов и продвижения, а также предложить концепцию разработки контента для новых продуктов и услуг компании.

Дополнительные требования:

- 1. При оптимизации существующего контента учитывать:
	- a. необходимость минимизировать семантическое ядро
	- b. требования поисковых роботов к контенту сайта;
	- c. особенности заполнения необходимых html-тегов сайта.
- 2. При планировании дальнейшего управления контентом учитывать:
	- a. очерёдность выхода продуктов на рынок и последовательность публикации материалов;
	- b. необходимость модернизации существующих элементов контента.

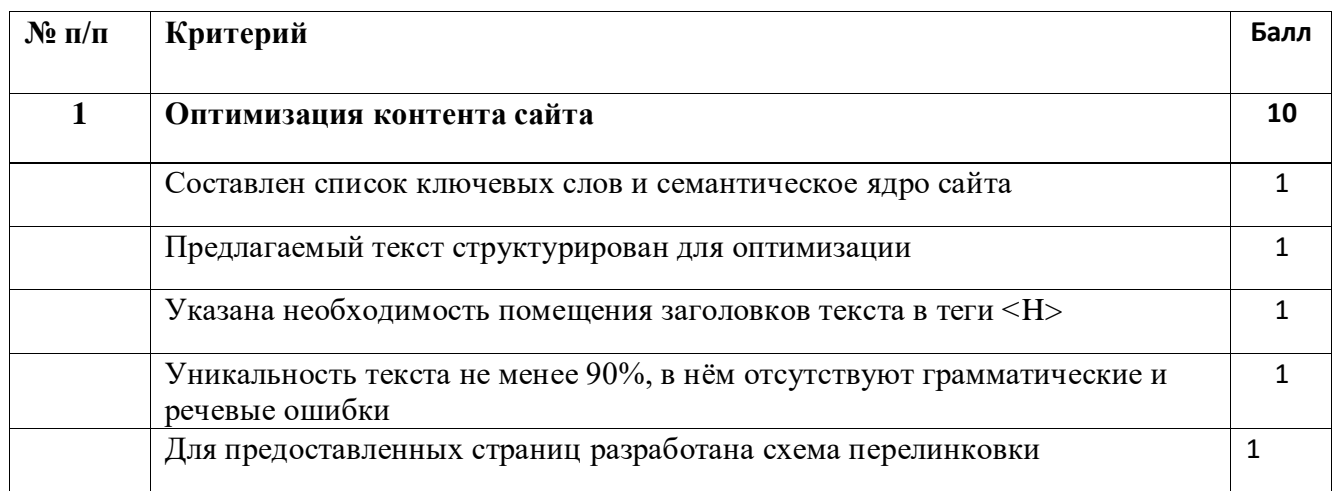

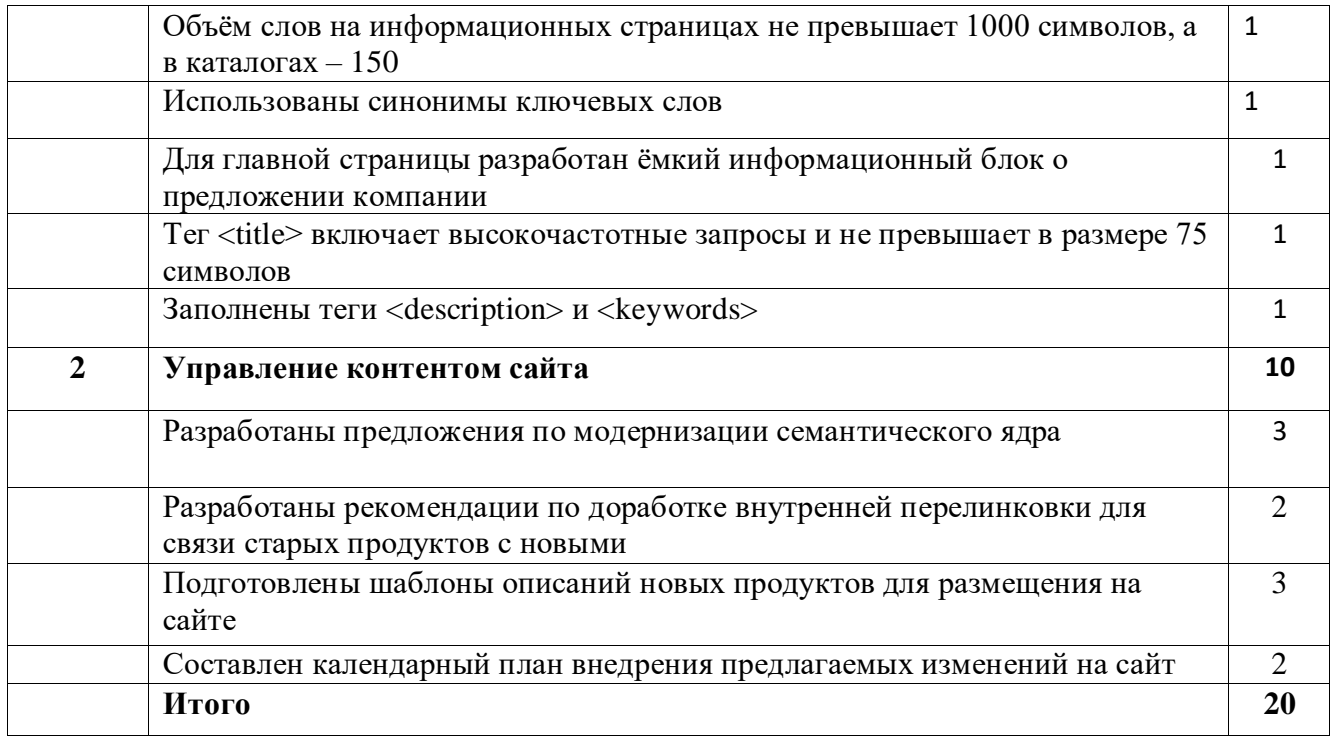

Критерии оценивания:

- 07-10 правильных ответов «удовлетворительно»;
- 11-14 правильных ответов «хорошо»;
- 15-20 правильных ответа «отлично»

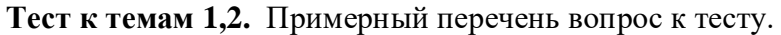

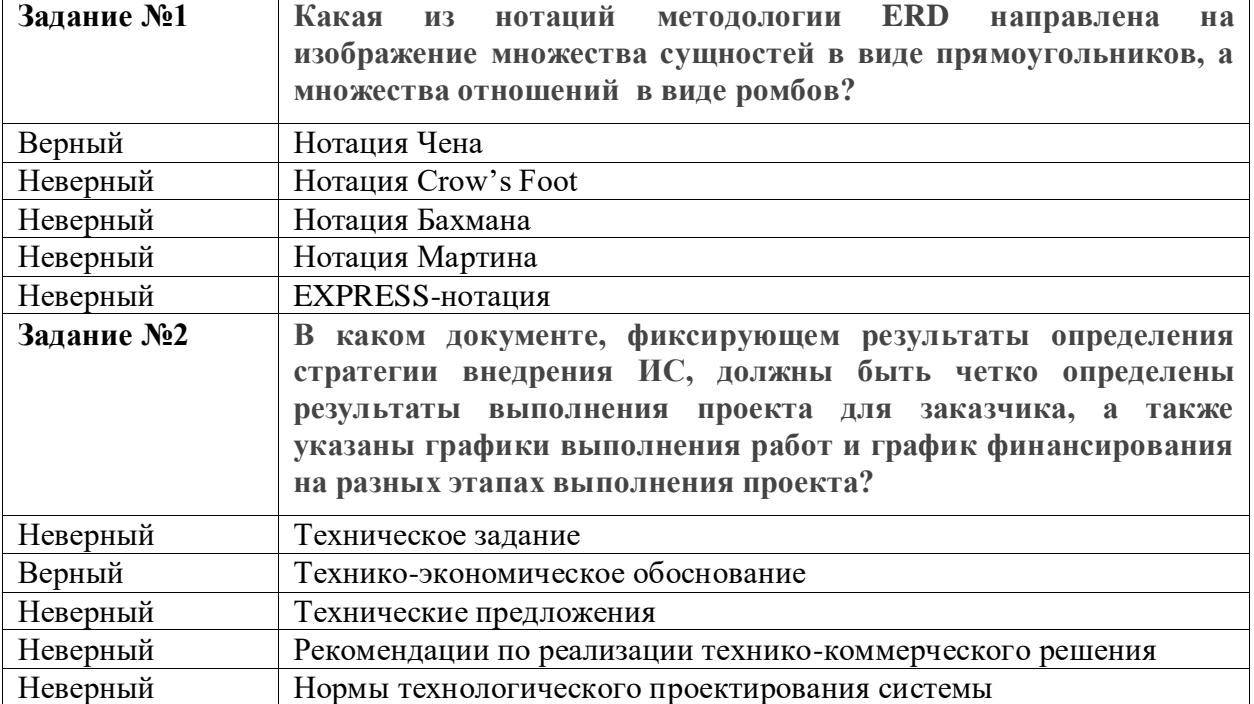

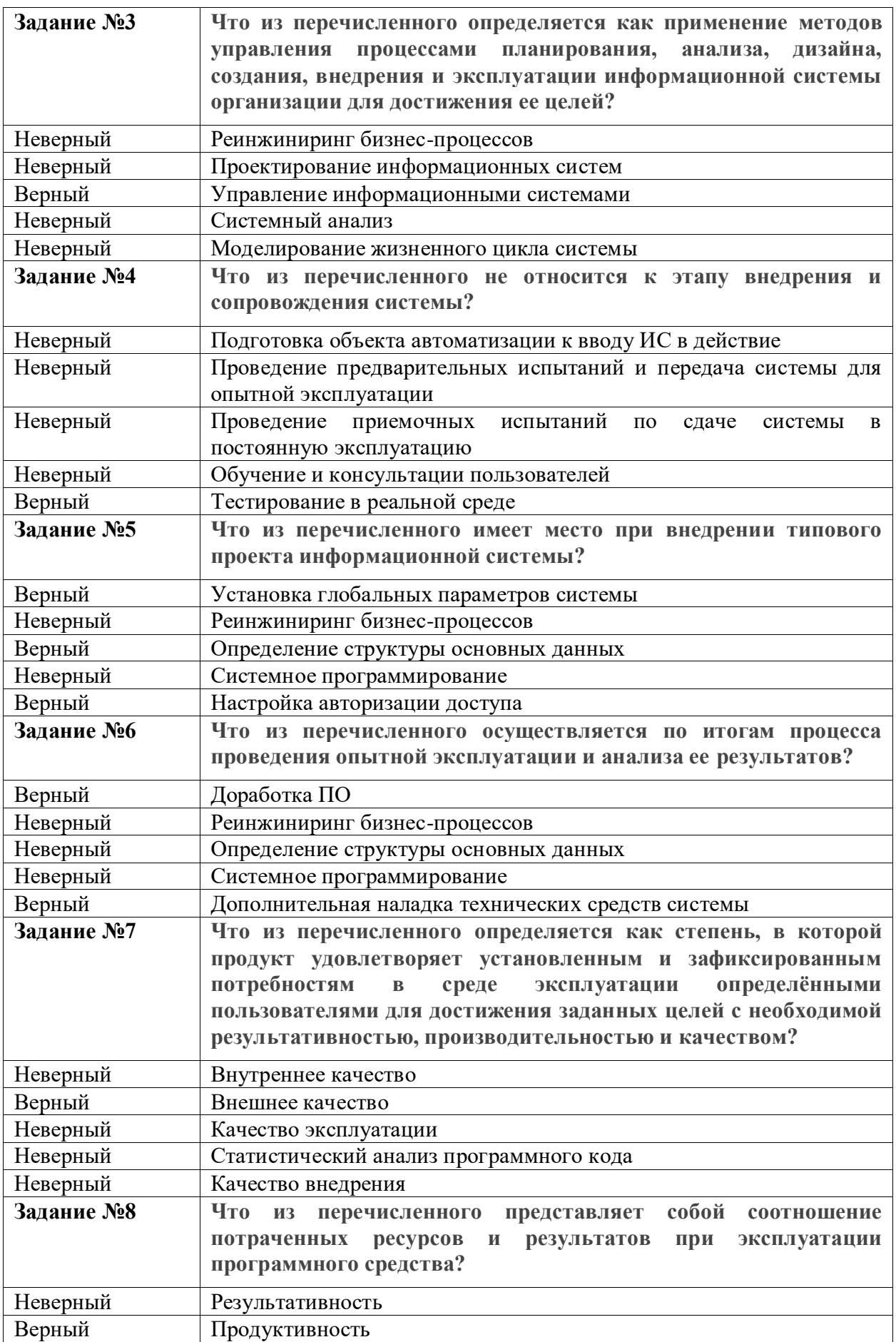

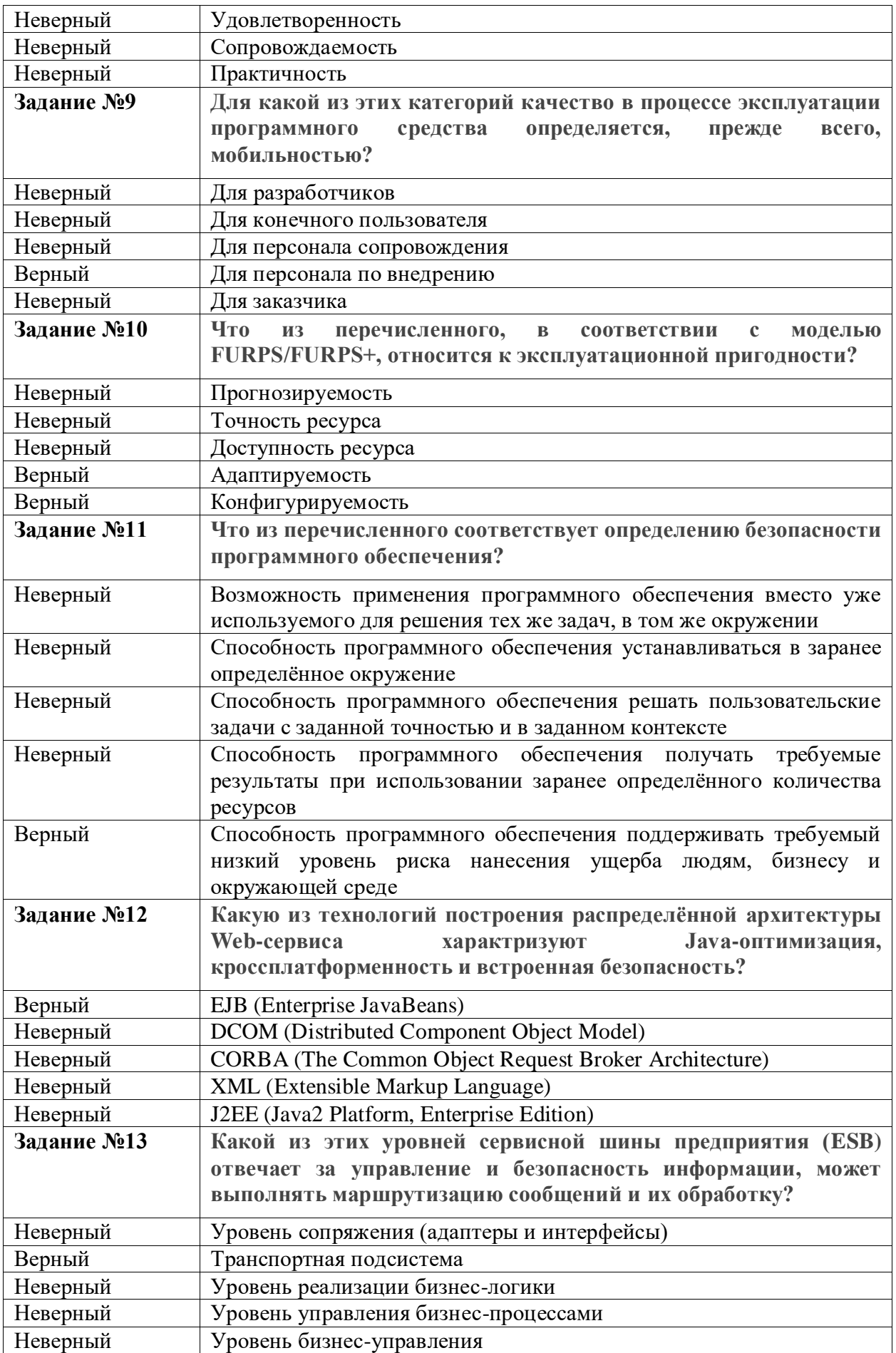

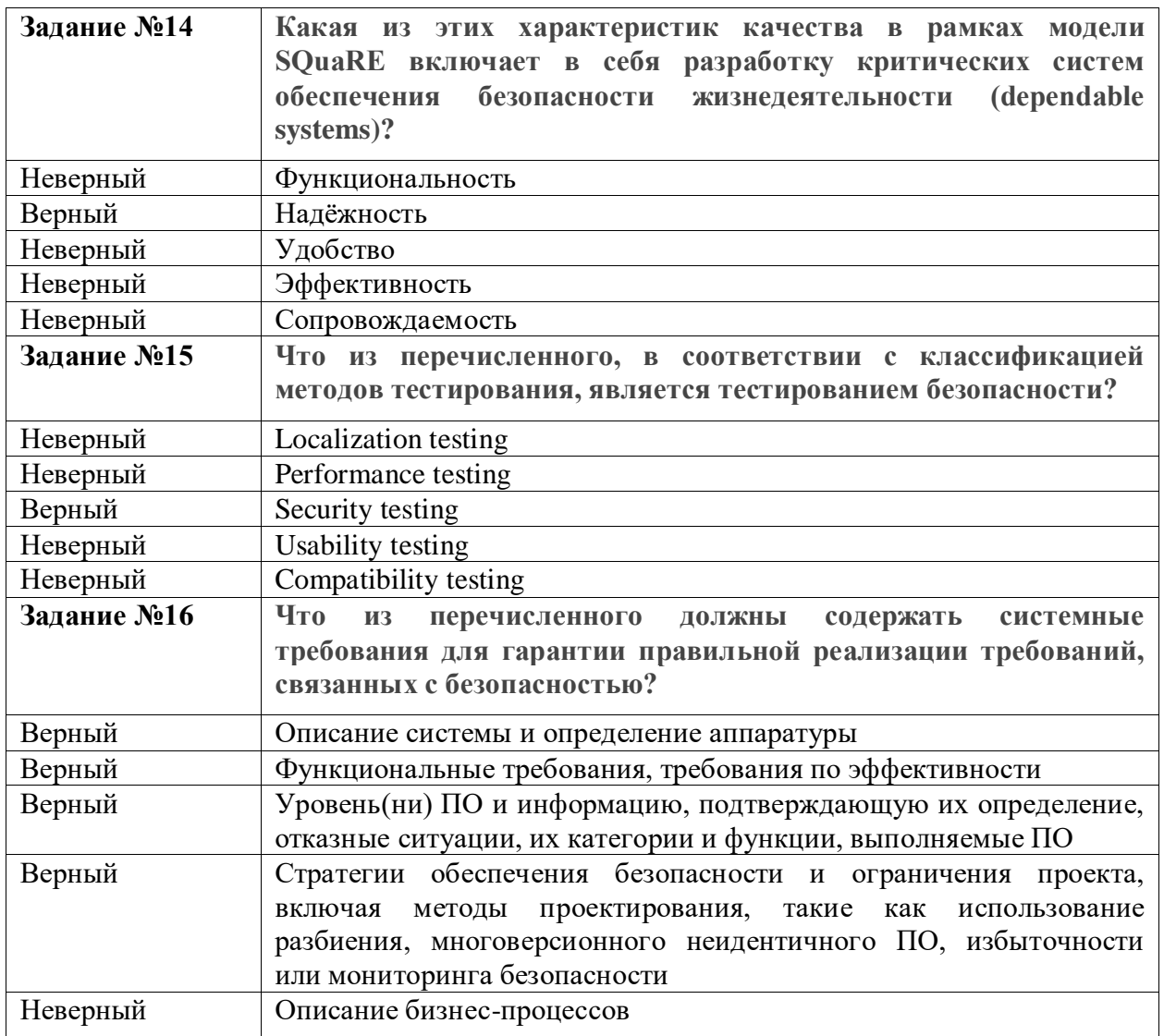

#### Критерии оценки:

- 07-09 правильных ответов «удовлетворительно»
- 10-13 правильных ответов «хорошо»
- 14-16 правильных ответов «отлично»

#### Пример практических работ

#### Практическая работа по теме №3.

### «Управления проектами внедрения ИС на основе международных стандартов»

Цель работы: ознакомление с содержанием стандартов и приобретение навыков создания и управления проектами на основе международных стандартов.

#### Краткие теоретические и учебно-методические материалы

Управление проектом в соответствии со стандартом 54869-2011. (Проектный менеджмент. Требования к управлению проектом) включает совокупность процессов инициации, планирования, организации исполнения, контроля и завершения проекта. В

рамках процессов управления проектом выполняются действия, относящиеся к следующим функциональным областям управления проектом:

- управление содержанием проекта;
- управление сроками проекта;
- управление затратами в проекте;
- управление рисками проекта;
- управление персоналом проекта;
- управление заинтересованными сторонами проекта;
- управление поставками проекта;
- управление качеством в проекте;
- управление обменом информацией в проекте;

- управление интеграцией проекта.

Последовательность процессов управления проектом определяется условиями конкретного проекта, при этом: - проект должен начинаться с процесса инициации проекта; - проект должен оканчиваться процессом завершения проекта; - выполнение процессов организации исполнения и контроля проекта начинается не раньше процессов планирования.

**Процесс инициации проекта.** Цель процесса: формальное открытие проекта. Выходы процесса определяются и документируются следующими параметрами проекта:

- наименование проекта;
- причины инициации проекта;
- цели и продукты проекта;
- дата инициации проекта;
- заказчик проекта;
- руководитель проекта;
- куратор проекта.

#### **Процессы планирования внедрения проекта**

**Процесс планирования содержания проекта**. Цель процесса: определение требований проекта и состава работ проекта. Выходы процесса:

а) требования к проекту со стороны заказчика, других заинтересованных сторон проекта, а также законодательства и нормативных актов определены, проанализированы на предмет возможности их выполнения, согласованы с заказчиком проекта и документированы;

б) определены, согласованы с заказчиком и документированы ключевые данные по продукту проекта, а именно:

- 1. Назначение, свойства и характеристики продукта.
- 2. Критерии и методы приемки продукта проекта и его составных частей.
- 3. Допущения и исключения, касающиеся продукта проекта.
- 4. Определены, согласованы с заказчиком и документированы работы проекта, а также допущения и исключения, касающиеся работ проекта.

**Процесс разработки расписания**. Цель процесса: определение дат начала и окончания работ проекта, ключевых событий, этапов и проекта в целом. Выходы процесса:

- определены взаимосвязи между работами проекта;

- проведена оценка длительности работ проекта;

- определен и утвержден график привлечения ресурсов, необходимых для выполнения проекта в срок;

- определено и документировано расписание проекта;

- утвержден базовый календарный план проекта.

**Процесс планирования бюджета проекта**. Цель процесса: определение порядка и объема обеспечения проекта финансовыми ресурсами. Выходы процесса:

- определена и документирована структура статей бюджета проекта, позволяющая контролировать затраты на проект в ходе его реализации;

- определена плановая стоимость всех ресурсов проекта (материальных и людских) с

учетом всех известных ограничений на их использование;

- определена стоимость выполнения работ проекта;

- утвержден базовый бюджет проекта;

- определен и документирован порядок поступления денежных средств в проект.

**Процесс планирования персонала проекта**. Цель процесса: определение порядка обеспечения проекта человеческими ресурсами. Выходы процесса:

- определены и документированы роли участников проекта, их функции и полномочия;

- определен численный и квалификационный состав команды проекта, а также требования к условиям труда;

- персонально определены основные члены команды проекта.

**Процесс планирования закупок в проекте**. Цель процесса: определение порядка и объема обеспечения проекта продукцией и услугами, приобретаемыми у сторонних организаций. Выходы процесса:

а) проведен анализ необходимости закупки продукции и услуг для достижения целей проекта;

б) в случае если по результатам анализа принято решение о целесообразности закупок продукции и/или услуг в проекте, то:

- определены требования к закупаемой продукции (услугам), в том числе ограничения по стоимости и срокам поставки;

- определены требования к приемке закупаемой продукции (услугам);

- запланированы мероприятия по выбору и оценке поставщиков на основе определенных критериев.

**Процесс планирования реагирования на риски**. Цель процесса: определение основных рисков проекта и порядка работы с ними. Выходы процесса:

- выявлены и документированы риски проекта;

- проведены оценка и ранжирование по вероятности и степени влияния на результат проекта всех идентифицированных рисков;

- разработаны мероприятия по изменению вероятности и степени влияния наиболее значимых рисков, а также созданы планы реагирования на случай возникновения таких рисков;

- учтены результаты разработки упреждающих мероприятий по реагированию на риски в связанных с ними планах.

**Процесс планирования обмена информацией в проекте**. Цель процесса: определение порядка обмена информацией между лицами, участвующими в реализации проекта и заинтересованными в результатах проекта. Выходы процесса:

- определены все участники информационного обмена, а также их потребности в информации;

- определены методы и средства распространения информации по проекту;

- определена процедура разработки, согласования, утверждения, распространения проектных документов;

- определены место и правила хранения информации по проекту.

**Процесс планирования управления изменениями в проекте**. Цель процесса: определение порядка работы с изменениями в проекте. Выходы процесса:

- 1. Выявление изменений.
- 2. Согласование и утверждение изменений.
- 3. Организация учета версий документов и продуктов проекта.
- 4. Доведение информации об изменениях до заинтересованных сторон.

**Процесс организации исполнения проекта**. Цель процесса: организация выполнения проекта согласно разработанным планам. Выходы процесса:

- выполнены запланированные работы;
- получены продукты проекта;
- осуществлены изменения согласно принятым в проекте правилам;
- выполнены намеченные корректирующие и предупреждающие действия;

- актуализированы документы по управлению проектом.

**Процесс контроля исполнения проекта**. Цель процесса: проверка соответствия процессов и продукта проекта установленным требованиям. Выходы процесса:

- документированы результаты регулярной проверки состояния проекта, в частности отклонения от планов, и проанализированы с целью определения причин отклонений;

- произведена оценка соответствия продукта проекта требованиям к нему;

- сформированы корректирующие и предупреждающие действия по результатам проверки;

- отчеты о выполнении работ проекта соответствуют утвержденной системе отчетности по проекту.

**Процесс завершения проекта**. Цель процесса: формальное закрытие проекта. Выходы процесса:

- проведена и документально оформлена приемка продукта проекта заказчиком;

- проведено закрытие всех договоров по проекту (в случае их наличия);

документировано окончание проекта; сформирован архив проекта;

- команда проекта и основные заинтересованные стороны проинформированы об окончании проекта.

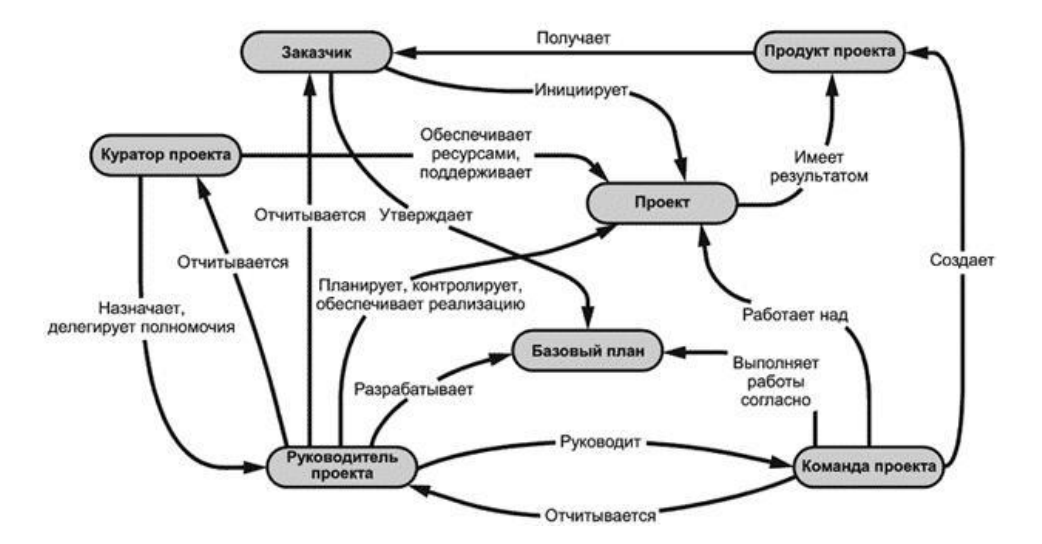

### **Рисунок 1 - Основные понятия проектного менеджмента и их взаимосвязь**

### **Задания на практическую работу:**

- 1. Провести формальное открытие проекта по одной из предложенных тем:
- Создание и внедрение сайта компании.
- Создание и внедрение интернет-магазина.
- Разработка мобильного приложения.
- 2. Определить наименование проекта, причины инициации проекта, цели и продукты проекта, дату инициации проекта, заказчика проекта, руководителя проекта и куратора проекта.
- 3. Осуществить планирования персонала проекта. Определить роли участников проекта, их функции и полномочия, численный, персональный и квалификационный состав команды проекта, а также требования к условиям труда.
- 4. Разработать планы реагирование на риски проекта. Выявить риски проекта, провести оценку и ранжирование по вероятности и степени влияния на результат проекта всех идентифицированных рисков, создать план реагирования на случай возникновения рисков, разработать упреждающие мероприятия по реагированию на риски.

### **Содержание отчета:**

- 1. Отчет об открытии проекта: наименование проекта, причины инициации проекта, цели и продукты проекта, дату инициации проекта, заказчика проекта, руководителя проекта и куратора проекта.
- 2. Перечень участников проекта, их функции и полномочия, численный, персональный и квалификационный состав команды проекта.
- 3. Выявленный перечень рисков проекта.
- 4. Разработанный план реагирование на риски проекта.
- 5. Перечень упреждающих мероприятий по реагированию на риски.

### Контрольные вопросы:

- 1. Основные международные стандарты по управлению проектами?
- 2. Функциональные области управления проектом.
- 3. Содержание процесса инициации проекта.
- 4. Содержание процесса планирования бюджета проекта.
- 5. Содержание процесса планирования содержания проекта.

## Практическая работа №4

## «Настройка и конфигурирование DNS сервера»

## Цель работы:

- Получить представление о работе DNS сервера.  $\bullet$
- Получить практические навыки использования утилит работы с серверами системы  $\bullet$ DNS и конфигурирования системы.

### Краткие теоретические и учебно-методические материалы

Система DNS – распределенная база данных хранящая соответствие между IP адресом и доменным именем компьютера.

Система DNS - клиент - серверная. DNS-клиент получает в качестве конфигурационного параметра IP адрес обслуживающего DNS-сервера и получает к нему доступ напрямую.

На сервере DNS могут присутствовать множество записей разных типов и назначения.

Диагностику работы DNS с клиента можно выполнять с помощью команд ping (формальная проверка разрешения имени) и с помощью консольной утилиты **nslookup** (работа с DNS сервером в режиме запрос-ответ).

## Задания для практической работы:

### Необходимое обеспечение:

- Установленная система виртуализации.
- Виртуальные машины Windows Server.  $\bullet$

## Часть 1. Освоение утилиты nslookup

- 1. Используя встроенную справку и доступные материалы в Web выяснить:
	- Назначение и формат следующих типов записей DNS: SOA, A, NS, MX,  $\bullet$ **CNAME:**
	- Значение и взаимосвязь терминов «домен» и «доменная зона»;
	- Значение термина «зона обратного просмотра»;
	- Значение термина «делегирование домена».
- 2. С помощью консольной утилиты nslookup:
	- Определить адреса хостов, обслуживающих почтовый домен yandex.ru

Примечание: запрос необходимо выполнить к NS северу сети RunNet (домен runnet.ru), для чего необходимо выяснить имена или адреса DNS серверов зоны runnet.ru.

- Определить каноническое имя (CNAME) для хоста www.ifmo.ru.
- Определить e-mail администратора DNS сервера зоны ifmo.ru (запрос можно к DNS серверу зоны ifmo.ru).

## **Часть 2. Управление и настройка DNS-сервера под Windows Server**

- 1. Подготовить **два** (Б и Д) компьютера с **Windows Server**. Согласовать настройку сети с преподавателем. Проброс сети в виртуальной машине должен быть настроен на режим **«сетевой мост»**.
- 2. Установить пакет **support tools** (он содержит необходимую для работы утилиту dnscmd.exe). В конфигурации TCP/IP установить согласованный с преподавателем **IP адрес и адрес DNS** равный IP.
- 3. Разработать план доменного дерева со следующими условиями:
	- **Сервер Б** должен содержать зону, поддерживающую домен **инициалы.local** (например adb.local);
	- **Сервер Б** должен содержать зону **обратного просмотра** для IP сети, в которой будут находится сервера Б и Д;
	- В зоне **прямого просмотра сервера Б** должна быть заведена запись **типа А** для сервера Б;
	- В зоне **прямого просмотра сервера Б** должен быть создан поддомен **sub1.инициалы.local**, все записи которого хранятся в зоне сервера Б;
	- В зоне прямого просмотра сервера Д должен быть создан поддомен **sub2.инициалы.local**;
	- В зоне **прямого просмотра сервера Б** должно быть назначено **делегирование** домена **sub2.инициалы.local** в зону сервера Д;
	- Все ссылки в **SOA** на **DNS** серверах должны быть сделаны через **псевдонимы** с именем **ns**;
	- **Сервер Д** должен содержать **дополнительную** зону обратного просмотра для зоны обратного просмотра с сервера Б, должно быть включено **уведомление** об изменениях и **ограничено** предоставление копии зоны только для сервера Д;
	- В доменах **инициалы.local**, **sub1.инициалы.local** и **sub2.инициалы.local** должны быть **А записи** на хосты с именами **srv** и ip равными **ip-адресам** сервера, поддерживающего домен, в котором создается запись.
- 4. Установить и настроить **DNS сервера** на компьютерах Д и Б согласно **п.5.**
- 5. Установить, на каких **номерах портов** и по каким **протоколам транспортного уровня** работает DNS сервер.
- 6. Изучить **содержимое** файлов зон (сохранить их для отчета).
- 7. С помощью утилит **dnscmd** получить **список всех зон** на обоих серверах, и **содержимого** зоны инициалы.loc (сохранить их для отчета).
- 8. Разобраться в назначении **других ключей** утилиты dnscmd.

Убедиться, что на сервере Б корректно разрешается имена:

- srv.инициалы.local;
- srv.sub1.инициалы.local;
- srv.sub2.инициалы.local.

Сохранить для отчета вывод команд.

### **Часть 3. Рекурсивный поиск по дереву DNS**

- 1. Перенастроить **DNS сервер Б**, поменяв IP адрес по указаниям преподавателя и переключив проброс сети в виртуальной машине на **режим «NAT».**
- 2. Настроить DNS-сервер так, чтобы он запрашивал **внешний сервер** с адресом **194.85.32.18** в случаях, когда сам **не способен** разрешить имена. (Параметр Forwarders в Свойствах сервера).
- 3. Проверить **корректность** разрешения имени **www.google.ru** при работе через DNS.
- 4. **Удалить** настройку Forwarders и **очистить кэш** сервера не перезагружая его.
- 5. Проверить корректность разрешения имени www.google.ru при работе через DNS в **новой конфигурации**.
- 6. С помощью любой программы анализатора трафика (например, **wireshark**) установить этапы работы алгоритма разрешения имени в п.3 и п. 5. **Сохранить** перехваченные сообщения для отчета.

#### **Содержание отчета:**

- 1. Консольный вывод команды nslookup части 1 п. 2.
- 2. Файлы зон с серверов Б и Д из части 2 п.6.
- 3. Вывод команд из части 2 п. 7, 8.
- 4. Перехваченные сообщения разрешения имени из части 3 п. 6.

Для выполнения работы в иной ОС (например, Linux) следует готовить этот отчет в терминах и применительно к другой ОС.

#### **Контрольные вопросы:**

- 1. Для чего предназначены основные типы записей DNS?
- 2. В каком режиме работал DNS-сервер в части 3 п. 3 и в п. 5 (рекурсивном или нет)?
- 3. Что такое корневые ссылки? Привести несколько адресов корневых DNS серверов «известных» созданному DNS-серверу по умолчанию.
- 4. Разрешение имени в части 3 п. 3 и п. 5 происходило с разной скоростью. Почему?
- 5. В чем назначение зоны обратного просмотра?
- 6. Как определить, какие хосты обрабатывают почту, направленную в домен yandex.ru?

#### **Промежуточная аттестация проводится в виде экзамена.**

Условием допуска к промежуточной аттестации по дисциплине «Внедрение информационных систем» является: освоение материалов учебной дисциплины в объеме не менее 75 %, определенное по результатам систематического текущего контроля.

Вопросы к экзамену:

- 1. Какие из перечисленных условий входят в состав типичных факторов успешности проекта внедрения ИС?
- 2. Назначение и состав методологий внедрения.
- 3. Основные этапы внедрения информационных систем.
- 4. Стратегия, цель и задачи внедрения информационных систем.
- 5. Жизненный цикл и технология внедрения информационных систем.
- 6. Типовые функции инструментария для автоматизации процесса внедрения информационной системы.
- 7. Методы обеспечения качества функционирования информационных систем.
- 8. Входит ли "Управление снабжением" в перечень областей знаний управления проектами PMBOK?
- 9. Стратегии внедрения и использования ИС.
- 10. Планирование работ, ресурсов и контроль выполнения плана внедрения.
- 11. Порядок участие высшего руководства во внедрении системы.
- 12. Проведение работ по внедрению ИС специалистами по интегрированию систем совместно со специалистами предприятия.
- 13. Мониторинг качества выполняемых работ при внедренииИС.
- 14. Оценка качества внедренных модулей ИС.
- 15. Организационное управление внедрением ИС;
- 16. Организационно-административное обеспечение внедрением ИС.
- 17. управление бизнес-процессами внедрения ИС;
- 18. Какие модели и каким образом используются при внедрении информационных систем?
- 19. Какие программные средства используются для моделирования процессов при разработке и внедрении информационных систем?
- 20. На основании каких данных и информации разрабатываются модели состояния AS IS и AS TO BE?
- 21. Порядок разработки, внедрения и развития ИС? Кто участвует в подготовке технического задания на разработку ИС?
- 22. Этапы проектирования и внедрения информационных систем.
- 23. Этапы жизненного цикла информационной системы.
- 24. На каком этапе разработки и внедрения ИС производится обучение персонала компании?
- 25. Перечислите основные фазы внедрения ИС.